# CSE 142, Spring 2013

Chapter 9 9-3: Polymorphism

**reading: 9.3**

#### **-Ceiling Cat does not** approve of your code.

(c), in [ii] twist prod (c) - twice

**ASSESS** 

mediate/meth/alatell/1-1965/8/restored/2000000-0000/meth<br>Alatel/2000000-0000/meth<br>TORNHASOHEE2BURGER.com San San Saltan and O10747 and O10757 and O10755<br>TORNHASOHEE2BURGER.com San Sa

closed and check ing pie

dada da 1917<br>Decembra 1922 - 1923 - 1924 - 1925 - 1927 - 1928 - 1929 - 1929 - 1929 - 1929 - 1929 - 1929 - 1929 - 1929 - 19

Maintcall/1-1989/8=1a pintosi /1-1989/84 cd restored<br>|pintosi /1-1989/84 cd restored<br>|pintosi /1-1989/8/restored# is

kter Emmerkanden tinn: Otto<br>Is Breergermandelser

coast 1s spil/

010775

6107

edu/plnt.cell/1-1989/8/restored/2000000-00004 of succesi<br>http://plnt.cell/1-1989/8/restored/2000000-0000/acausit is

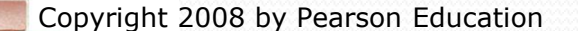

## Polymorphism

- **polymorphism**: Ability for the same code to be used with different types of objects and behave differently with each.
	- System.out.println can print any type of object.
		- Each one displays in its own way on the console.
	- CritterMain can interact with any type of critter.
		- Each one moves, fights, etc. in its own way.

## Coding with polymorphism

A variable of type *T* can hold an object of any subclass of *T*.

**Employee ed** = new Lawyer();

• You can call any methods from the Employee class on ed.

• When a method is called on ed, it behaves as a Lawyer.

System.out.println(**ed.getSalary()**); **// 50000.0** System.out.println(**ed.getVacationForm()**); **// pink**

### Polymorphism and parameters

#### You can pass any subtype of a parameter's type.

```
public class EmployeeMain {
   public static void main(String[] args) {
       Lawyer lisa = new Lawyer();
       Secretary steve = new Secretary();
       printInfo(lisa);
       printInfo(steve);
    }
   public static void printInfo(Employee empl) {
       System.out.println("salary: " + empl.getSalary());
       System.out.println("v.days: " + empl.getVacationDays());
       System.out.println("v.form: " + empl.getVacationForm());
       System.out.println();
    }
}
OUTPUT:
salary: 50000.0 salary: 50000.0
v.days: 15 v.days: 10
v.form: pink v.form: yellow
```
## Polymorphism and arrays

Arrays of superclass types can store any subtype as elements.

```
public class EmployeeMain2 {
    public static void main(String[] args) {
        Employee[] e = { new Lawyer(), new Secretary(), 
                          new Marketer(), new LegalSecretary() };
        for (int i = 0; i < e. length; i^{++}) {
            System.out.println("salary: " + e[i].getSalary());
            System.out.println("v.days: " + e[i].getVacationDays());
            System.out.println();
        }
    }
}
Output:
salary: 50000.0
v.days: 15
salary: 50000.0
v.days: 10
salary: 60000.0
v.days: 10
salary: 55000.0
v.days: 10
```
# A polymorphism problem

Suppose that the following four classes have been declared:

```
public class Foo {
    public void method1() {
        System.out.println("foo 1");
    }
    public void method2() {
        System.out.println("foo 2");
    }
    public String toString() {
        return "foo";
    }
}
public class Bar extends Foo {
    public void method2() {
        System.out.println("bar 2");
    }
}
```
# A polymorphism problem

```
public class Baz extends Foo {
    public void method1() {
        System.out.println("baz 1");
    }
    public String toString() {
        return "baz";
    }
}
public class Mumble extends Baz {
    public void method2() {
        System.out.println("mumble 2");
    }
}
```
#### What would be the output of the following client code?

```
Foo[] pity = {new Baz(), new Bar(), new Mumble(), new Foo()};
for (int i = 0; i < pity.length; i++) {
    System.out.println(pity[i]);
    pity[i].method1();
    pity[i].method2();
    System.out.println();
```
## Diagramming the classes

- Add classes from top (superclass) to bottom (subclass).
- Include all inherited methods.

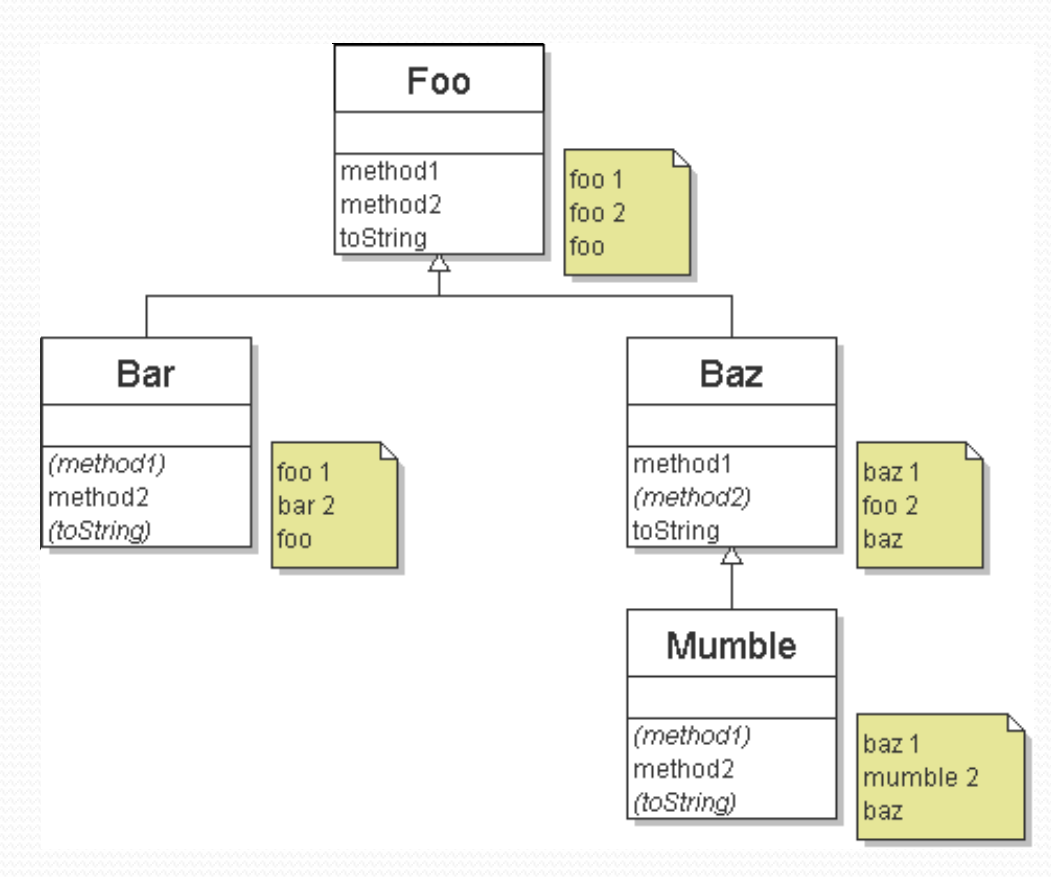

## Finding output with tables

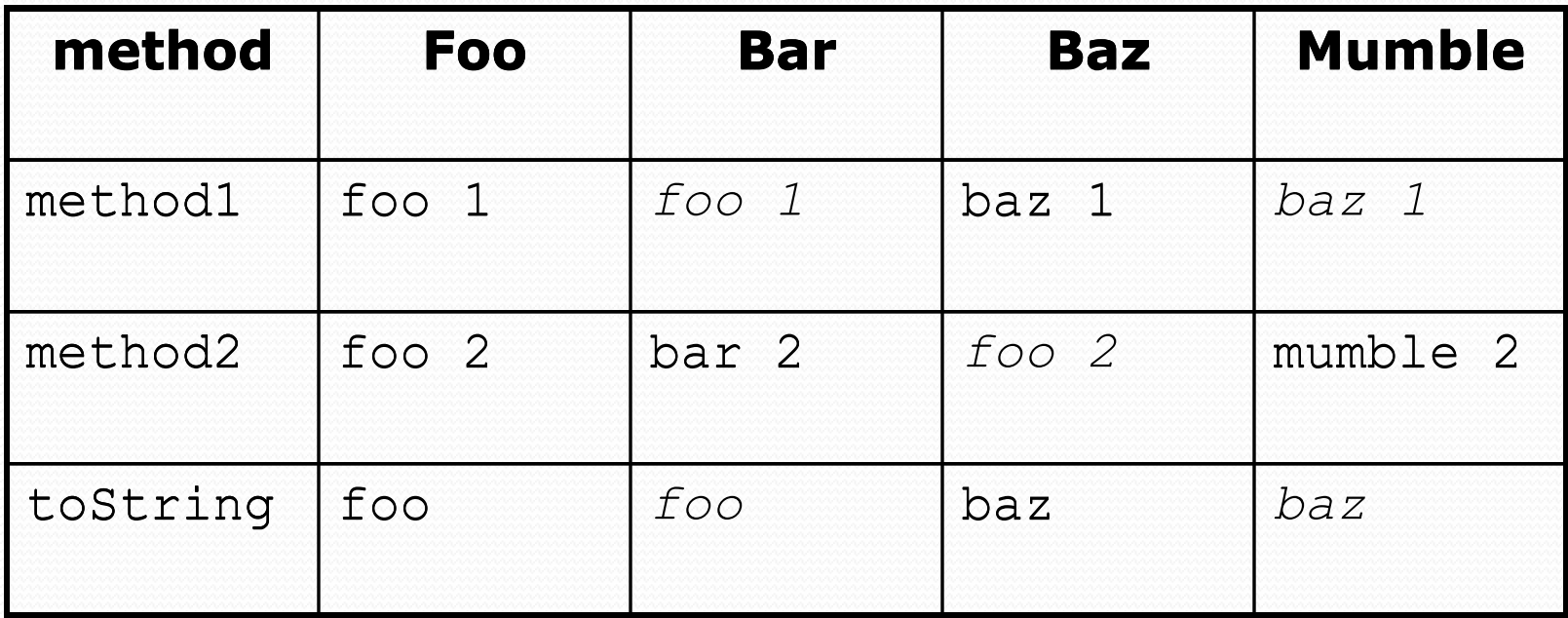

## Polymorphism answer

```
Foo[] pity = {new Baz(), new Bar(), new Mumble(), new Foo() };
for (int i = 0; i < pity.length; i++) {
    System.out.println(pity[i]);
    pity[i].method1();
    pity[i].method2();
    System.out.println();
}
```
#### Output:

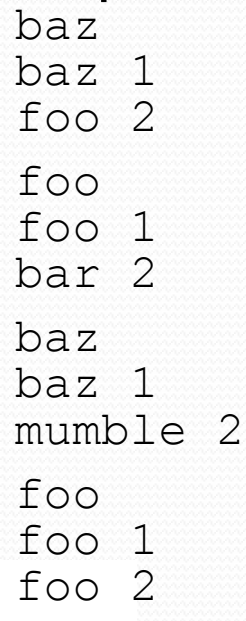

## Another problem

- The order of the classes is jumbled up.
- The methods sometimes call other methods (tricky!).

```
public class Lamb extends Ham {
    public void b() {
        System.out.print("Lamb b ");
    }
}
public class Ham {
    public void a() {
        System.out.print("Ham a ");
        b();
    }
    public void b() {
        System.out.print("Ham b ");
    }
    public String toString() {
        return "Ham";
    }
```
## Another problem 2

```
public class Spam extends Yam {
    public void b() {
        System.out.print("Spam b ");
    }
}
public class Yam extends Lamb {
    public void a() {
        System.out.print("Yam a ");
        super.a();
    }
    public String toString() {
        return "Yam";
    }
}
```
#### What would be the output of the following client code?

```
Ham\lceil food = {new Lamb(), new Ham(), new Spam(), new Yam()};
for (int i = 0; i < food.length; i++) {
    System.out.println(food[i]);
    food[i].a();
    System.out.println(); // to end the line of output
    food[i].b();
    System.out.println(); // to end the line of output
    System.out.println();
}
```
### Class diagram

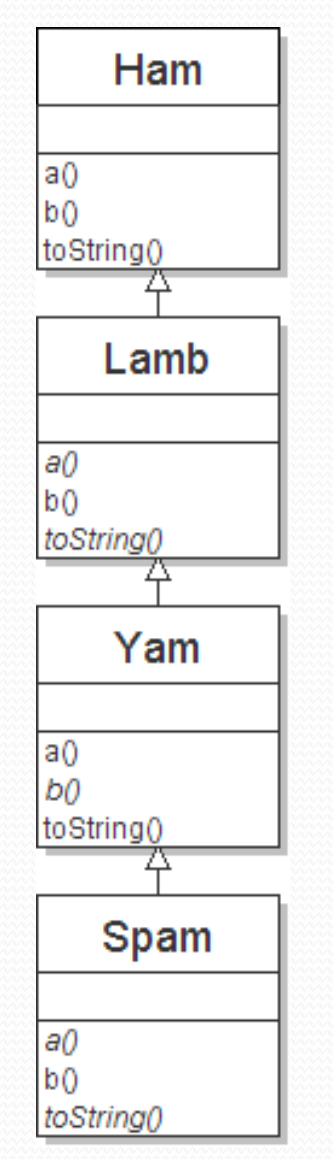

## Polymorphism at work

• Lamb inherits Ham's a. a calls b. But Lamb overrides b...

```
public class Ham {
    public void a() {
        System.out.print("Ham a ");
        b();
    }
    public void b() {
        System.out.print("Ham b ");
    }
    public String toString() {
        return "Ham";
    }
}
public class Lamb extends Ham {
    public void b() {
        System.out.print("Lamb b ");
    }
}
```
#### • Lamb's output from a:

Ham a **Lamb b**

### The table

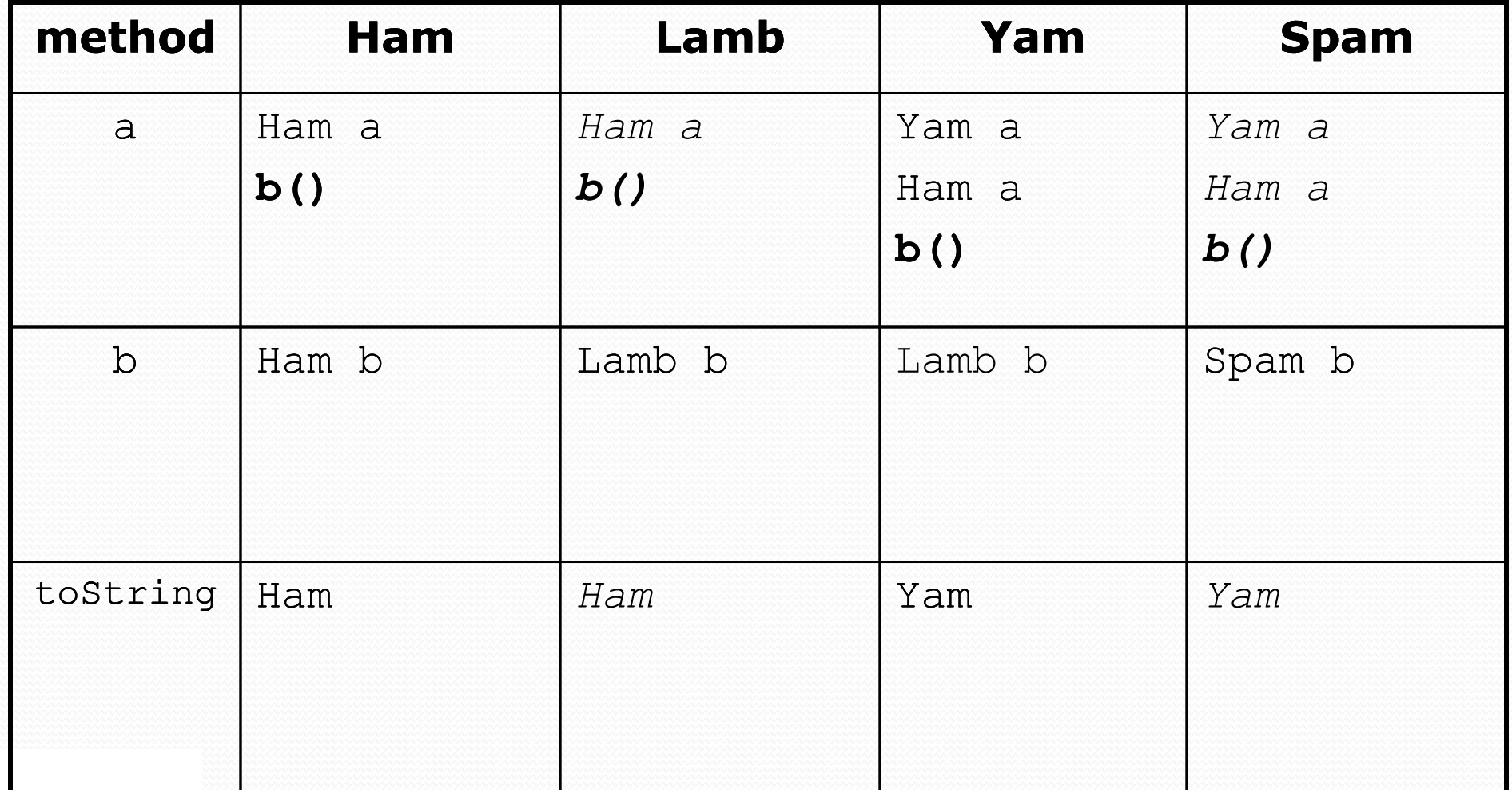

#### The answer

```
Ham[] food = {new Lamb(), new Ham(), new Spam(), new Yam()};
for (int i = 0; i < food.length; i++) {
    System.out.println(food[i]);
    food[i].a();food[i].b();
    System.out.println();
}
```

```
 Output:
```
 $H \cap m$ 

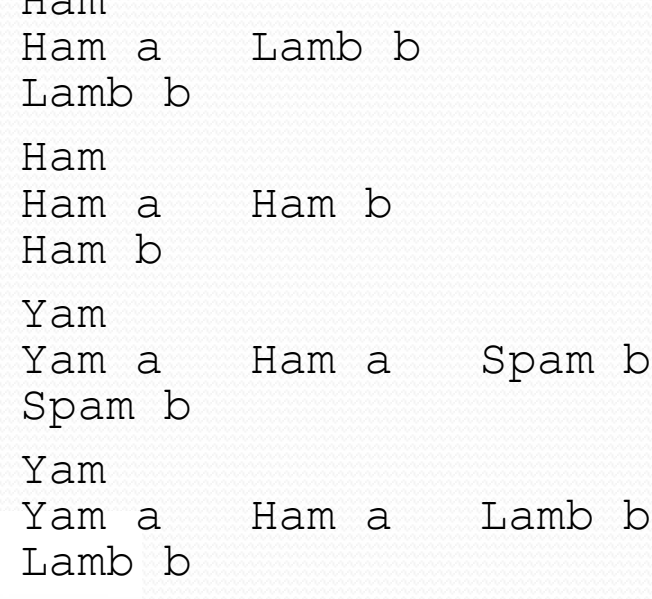

## Casting references

A variable can only call that type's methods, not a subtype's.

```
Employee ed = new Lawyer();
int hours = ed.getHours(); // ok; this is in Employee
ed.sue(); // compiler error
```
 The compiler's reasoning is, variable ed could store any kind of employee, and not all kinds know how to sue .

• To use  $\text{Lawyer}$  methods on ed, we can type-cast it.

```
Lawyer the Real Ed = (Lawyer) ed;
theRealEd.sue(); // ok
((Lawyer) ed).sue(); // shorter version
```
## More about casting

The code crashes if you cast an object too far down the tree.

Employee eric = **new Secretary()**; ((Secretary) eric).takeDictation("hi"); **// ok ((LegalSecretary) eric).fileLegalBriefs(); // exception // (Secretary object doesn't know how to file briefs)**

You can cast only up and down the tree, not sideways.

```
Lawyer linda = new Lawyer();
((Secretary) linda).takeDictation("hi"); // error
```
 Casting doesn't actually change the object's behavior. It just gets the code to compile/run.

**((Employee) linda)**.getVacationForm() **// pink (Lawyer's)**

# Building Java Programs

#### Chapter 8 Lecture 8-4: Static Methods and Fields

### Critter exercise: Hipster

- All hipsters want to get to the bar with the cheapest PBR
- That bar is at a randomly-generated board location (On the 60-by-50 world)
- They go north then east until they reach the bar

## A flawed solution

```
import java.util.*; // for Random
public class Hipster extends Critter {
    private int cheapBarX;
    private int cheapBarY;
    public Hipster() {
        Random r = new Random();
        cheapBarX = r.nextInt(60);
        cheapBarY = r.nextInt(50);
    }
    public Direction getMove() {
        if (qetY() := cheapBarY) {
            return Direction.NORTH;
        \} else if (qetX() != cheapBarX) {
            return Direction.EAST;
        } else {
            return Direction.CENTER;
        }
    }
```
• Problem: Each hipster goes to a different bar. We want all hipsters to share the same bar location.

### Static members

**static**: Part of a class, rather than part of an object.

- Object classes can have static methods *and fields*.
- Not copied into each object; shared by all objects of that class.

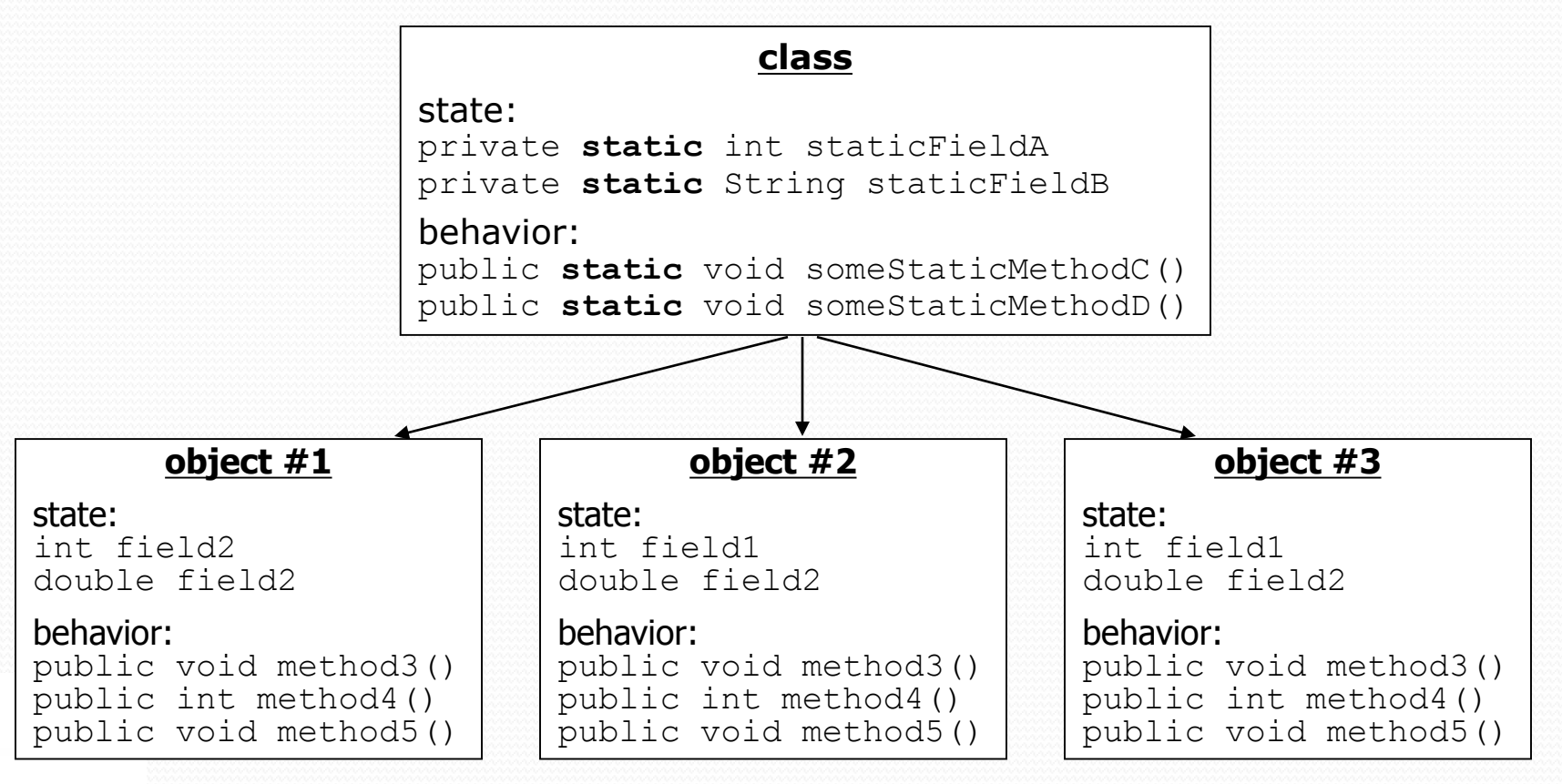

#### Static fields

private static **type name**;

or,

private static **type name** = **value**;

Example:

private static int the Answer =  $42$ ;

**static field**: Stored in the class instead of each object.

- A "shared" global field that all objects can access and modify.
- Like a class constant, except that its value can be changed.

## Accessing static fields

From inside the class where the field was declared:

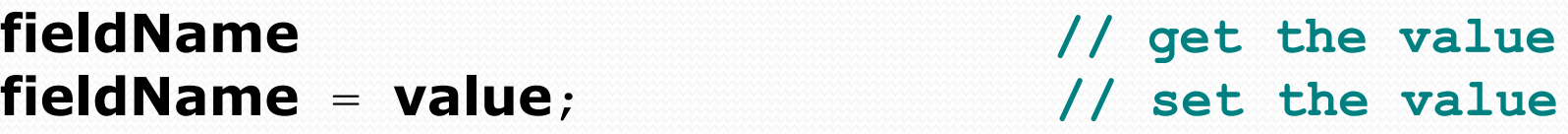

• From another class (if the field is  $public)$ :

**ClassName**.**fieldName // get the value ClassName**.**fieldName** = **value**; **// set the value**

• generally static fields are not public unless they are final

 Exercise: Modify the BankAccount class shown previously so that each account is automatically given a unique ID. Exercise: Write the working version of Hipster.

#### BankAccount solution

public class BankAccount {

**// static count of how many accounts are created // (only one count shared for the whole class) private static int objectCount = 0;**

```
// fields (replicated for each object)
private String name;
private int id;
public BankAccount() {
    objectCount++; // advance the id, and
    id = objectCount; // give number to account
}
...
public int getID() { // return this account's id
    return id;
}
```
#### Hipster solution

```
import java.util.*; // for Random
```

```
public class Hipster extends Critter {
    // static fields (shared by all hipsters)
    private static int cheapBarX = -1;
    private static int cheapBarY = -1;
```

```
// object constructor/methods (replicated into each hipter)
public Hipster() {
    if (cheapBarX < 0 || cheapBarY < 0) {
        Random r = new Random(); // the 1st hipster created
        cheapBarX = r.nextInt(60); // chooses the bar location
        cheapBarY = r.nextInt(50); // for all hipsters to go to
    }
}
public Direction getMove() {
    if (getY() := cheapBarY) {
        return Direction.NORTH;
    \} else if (qetX() != cheapBarX) {
        return Direction.EAST;
    } else {
```

```
return Direction.CENTER;
```
}

}

### Static methods

**// the same syntax you've already used for methods** public static **type name**(**parameters**) { **statements**;

#### **static method**: Stored in a class, not in an object.

- Shared by all objects of the class, not replicated.
- Does not have any *implicit parameter*, this; therefore, cannot access any particular object's fields.

 Exercise: Make it so that clients can find out how many total BankAccount objects have ever been created.

#### BankAccount solution

public class BankAccount {

```
// static count of how many accounts are created
// (only one count shared for the whole class)
private static int objectCount = 0;
```

```
// clients can call this to find out # accounts created
public static int getNumAccounts() {
    return objectCount;
}
```

```
// fields (replicated for each object)
private String name;
private int id;
```

```
public BankAccount() {
   objectCount++; // advance the id, and
   id = objectCount; // give number to account
}
```

```
public int getID() { // return this account's id
    return id;
}
```
...

## Summary of Java classes

A class is used for any of the following in a large program:

- a *program* : Has a main and perhaps other static methods.
	- example: GuessingGame, BabyNames, DNA, CritterMain
	- does not usually declare any static fields (except final)
- an *object class* : Defines a new type of objects.
	- example: Point, BankAccount, Date, Critter, Hipster
	- declares object fields, constructor(s), and methods
	- might declare static fields or methods, but these are less of a focus
	- should be encapsulated (all fields and static fields private)
- a *module* : Utility code implemented as static methods.
	- example: Math